# **PETITS CONSEILS AUX LYCÉENS VOULANT REJOINDRE UNE ÉCOLE D'ARTS NUMÉRIQUES**

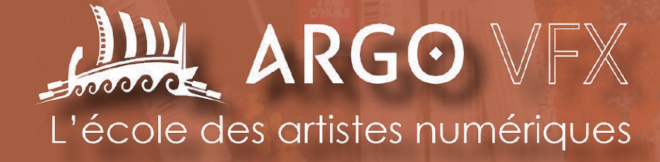

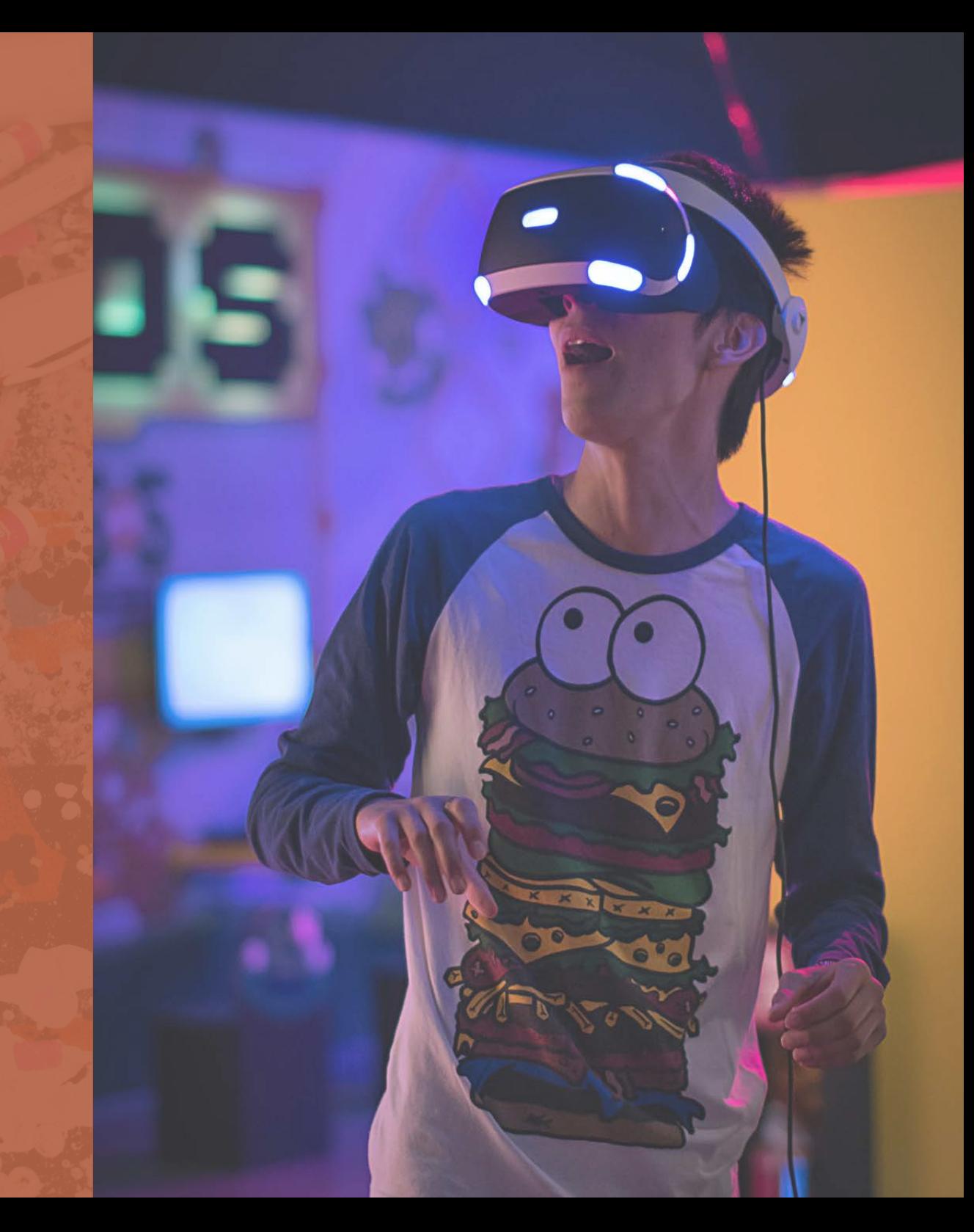

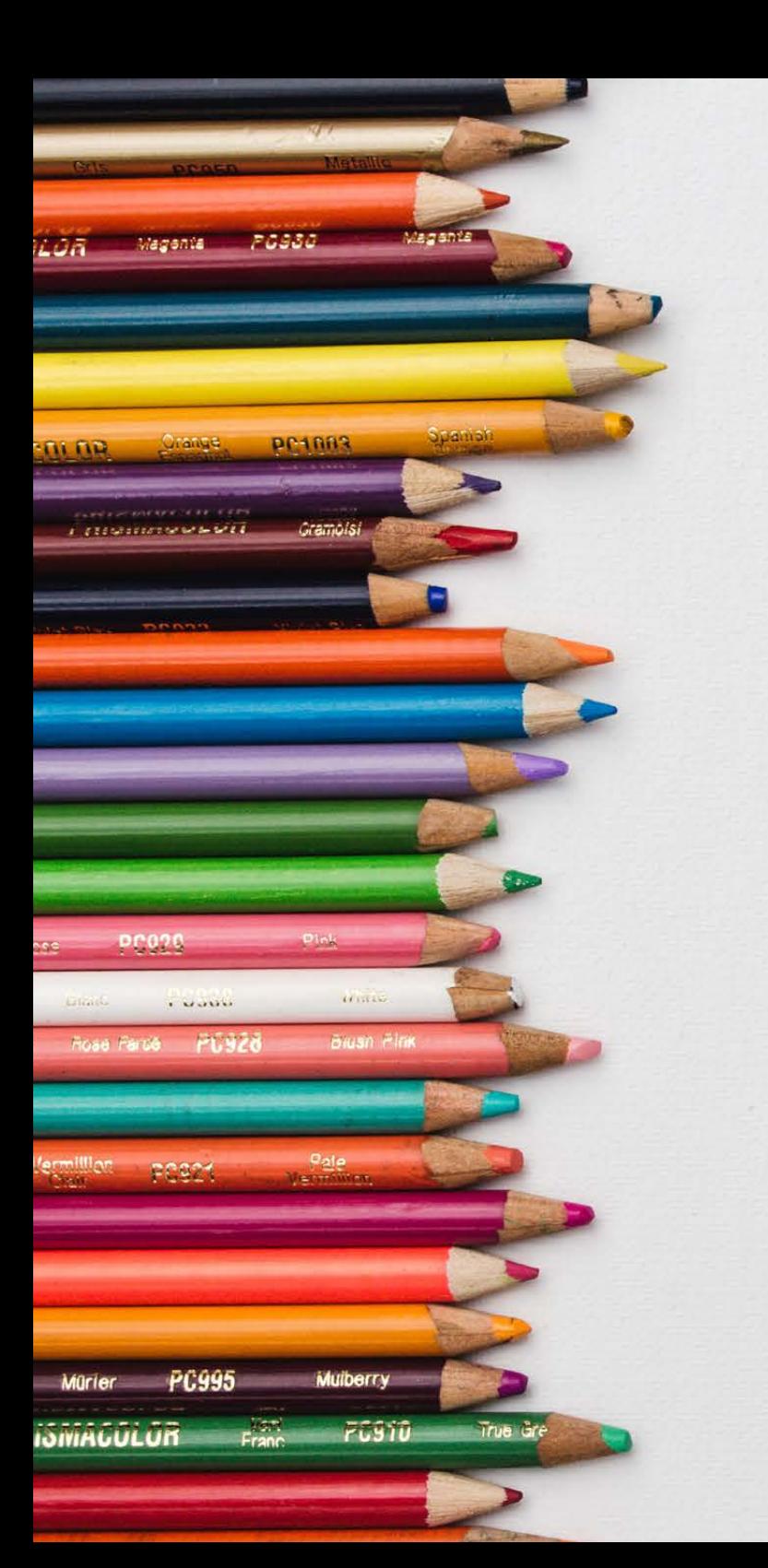

# **— INTRODUCTION —**

#### **Mettre toutes les chances de son côté et commencer à apprendre par soi même**

Pour la majorité des étudiants, trouver sa voie dans les milieux du jeu vidéo, de l'animation ou des effets spéciaux numériques est un vrai projet de vie. J'ai demandé à plusieurs jeunes professionnels de ces domaines quels conseils ils se donneraient s'ils disposaient d'une machine à remonter le temps et pouvaient se rencontrer avant leur entrée en école d'art (oui j'ai de l'imagination, c'est utile dans ce milieu !). Attention, nous n'abordons pas ici le sujet des écoles qui imposent un concours d'entrée, dans ce cas il faut absolument se renseigner sur le déroulement des épreuves auprès des écoles concernées. Mais même dans ce cas vous trouverez dans ce document de précieux conseils pour commencer votre voyage dans le monde des arts numériques !

#### **Christophe Fernandez**

fondateur d'**Argo VFX**, l'école des artistes numériques Jeu vidéo - Animation - Effets spéciaux Saint-Nazaire

## **— Axe 1 : le dessin —**

Les personnes interrogées sont unanimes : il faut développer son côté artistique, et principalement le dessin : *«Faire un croquis par jour, que ce soit d'un objet, d'un paysage, d'une personne, peu importe, mais cela permet de s'améliorer en dessin. Savoir faire un croquis rapidement pour exprimer une idée est toujours utile dans une carrière créative»* selon **Melody Tovell**, Lead Environnement TD chez **MPC Londres**.

*«Il faut se lancer dans le dessin»* d'après **Jean-Thomas Séité**, concepteur multimédia chez **Orange**. *«Il faut essayer, tester, même si l'on est au niveau zéro. Il faut casser le préjugé qui dit que le dessin c'est juste du talent. Tout le monde peut très bien dessiner, c'est une question de temps à investir. L'objectif n'est pas pour tous de devenir des «brutes» en dessin, mais de savoir exprimer clairement ses idées et ses concepts.»*

Pour **Mickael Junot**, Character Artist chez **Oh Bibi** il faut *«surtout bosser les volumes, dans le but de communiquer ses idées».*

*«Étudier composition, lumière et couleurs : avoir de bonnes bases théoriques aidera une fois que l'on passe à la pratique,»* ajoute **Melody Tovell**.

*«Un truc très important consiste aussi à bien prendre les critiques,»* conclut **Tristan Michel**, Environment Artist chez **Beenox, Québec**.

Le dessin est donc un outil primordial pour communiquer entre artistes, même si pour certains il aura au final moins d'importance suivant les postes occupés. Mais il reste une base pour tous, et l'outil principal pour d'autres.

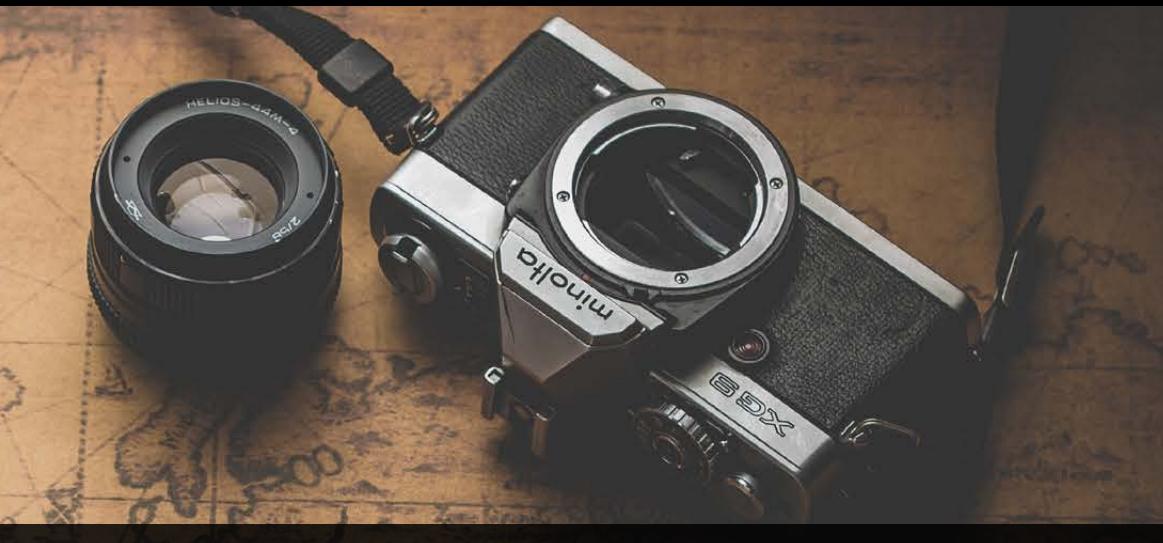

### *<sup>à</sup>***— Axe 2 : la culture —**

La culture artistique mais aussi générale apparaît comme un facteur essentiel : *«soyez curieux de tout et pas seulement des choses relatives à votre spécialité. C'est souvent de l'association d'éléments provenant de domaines très différents que naissent les bonnes idées ou les solutions à des problématiques anciennes comme nouvelles»* conseille **Axel Domenger**, infographiste 3d généraliste chez **Virtuose Reality**.

*«Suivant l'objectif de l'étudiant, il peut développer une culture spécifique. Une option cinéma-audiovisuel pour un apprenti en animation ou effets spéciaux est une bonne idée»* précise **Mickael Junot**. *«Visionner les making-of est une bonne source de motivation»* ajoute-t-il, *«tout comme se faire une idée des principaux acteurs de cette industrie (studios, artistes, acteurs...)»*.

*«Ne pas ignorer les langues étrangères, même si on pense rester en France. L'anglais reste la langue la plus utilisée pour les logiciels et les tutoriels. Mais toute autre langue peut vraiment servir, en particulier quand on est amené à* 

*travailler sur des productions internationales, ou à collaborer avec des artistes venant d'autres pays»* ajoute **Melody Tovell.**

Concernant le jeu vidéo : *«Il ne faut plus jouer pour jouer, mais aussi observer comment les choses sont faites, comment elles s'articulent»* nous dit également **Tristan Michel.**

*«Je conseille de se passionner pour le fonctionnement du cinéma et de la photographie [...] et aussi de connaître les industries majeures dans son domaine, apprendre à être patient, minutieux, axé sur les détails»* ajoute **Mickaël Léger**, Compositing Supervisor chez **DNEG**.

*«N'ayez pas peur de vous lancer, mais si vous le faites, allez y à fond ! Enrichissez-vous des images passées, présentes. Nourrissez vous de l'art quel qu'il soit, traditionnel ou pas. N'attendez pas que quelqu'un vous donne les clés de votre avenir professionnel. Allez les chercher»* conclut **Michael Dreno**, superviseur chez **Blue Spirit**.

La culture générale est donc un élément important qui permet d'alimenter l'esprit afin qu'il puisse enfanter par la suite ses propres idées nouvelles. Livres, BD, films, musées, visites... doivent donc devenir votre nouvelle nourriture. Par exemple la connaissance des différentes techniques de fabrication des objets en cuir, ajoutée à celle de l'anatomie des dinosaures permet de dessiner de façon réaliste un nouveau de type de monture fantastique ainsi que toute la sellerie destinée à son cavalier.

# aw . Cance W . ar<sup>Time</sup> evertion(called the cance of the cance of the sum of the cance of the sum of the cance of the sum of the sum of the sum of the sum of the sum of the sum of the sum of the sum of the sum of the sum o

meout

化动力

 $\frac{e^{2}}{100}$ 

unction (cantus) *«Au lycée des amis réalisaient déjà des mini courts métrages. C'est une bonne idée car cela permet de se mettre en situation, de tester les logiciels et de prendre confiance»* raconte **Jean-Thomas Séïté**, *«faire quelques tutos photoshop, s'amuser à faire du montage vidéo dès le lycée... Ça permet de rendre les choses réelles.»*

nelp

LOOP rentstep currentStep

matist

**CEPD TEPLO** 

E<sup>LONLOOP</sup>

Le choix des logiciels dépend aussi des objectifs de l'étudiant. Pour la modélisation en jeu vidéo on privilégiera généralement **3ds Max**, alors qu'en animation ou effets spéciaux on aura plutôt tendance à utiliser **Maya** (l'éditeur de ces deux logiciels propose des versions gratuites pour les étudiants) même si ce ne sont pas des règles absolues. Il existe d'autres solution comme **C4D** ou **Blender** (ce dernier est gratuit). Mais les étudiants se montrent parfois réticents à apprendre un autre logiciel une fois habitués à un premier. Il est donc intéressant de prendre de bonnes habitudes avec les logiciels qui seront utilisés plus tard.

On peut s'amuser avec **ZbrushCore Mini**, la version gratuite de **Zbrush** qui permet de sculpter des volumes virtuels. Mais le logiciel de base, dans tous les domaines, reste **Photoshop**, qui permet le traitement et la retouche des images en 2D. Des logiciels gratuits permettent de s'initier à ces techniques comme Gimp et Kryta (ce dernier permettant aussi de créer des animations).

Pour le compositing on peut démarrer avec **After Effects** mais continuer avec **Nuke**

#### **— Les autres conseils —**

Un point important pour **Tristan Michel** : *«Etre vraiment sûr de ce qu'on veut faire et que l'école correspond. Car c'est un investissement en temps comme en argent»*. *«Il ne faut pas trop comparer son travail à celui des autres ou même des pros. Il y aura toujours quelqu'un de meilleur que soi, donc cela peut être décourageant. Alors que si l'on cherche d'abord à améliorer son propre travail par rapport à nos travaux passés, on reste positif»* d'après **Jean-Thomas Séïté**.

**«Il faut bosser en équipe»**, affirme **Steven Léauté**, Shot Creator chez **Framestore, Londres**. *«On est seul devant notre écran, mais on est une équipe soudée dans la vie»*.

Attention au syndrome du «geek solitaire» car une fois en école, et ensuite dans le monde professionnel, tout se fait en équipe. Les entreprises recherchent des artistes cultivés, ouverts sur le monde et qui connaissent bien leur univers professionnel.

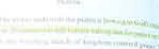

#### **— Conclusion —**

Pour résumer : dessiner tous les jours ; développer sa culture générale et artistique ; s'intéresser au côté technique (les logiciels, le matériel) et développer ses compétences sociales. Voici les grands axes sur lesquels travailler en attendant de rejoindre une école d'arts numériques.

Commencer à développer des compétences dans ces domaines vous permettra de bien démarrer votre première année !

Argo VFX est une école située à Saint-Nazaire et formant qux métiers du jeu vidéo, de l'animation 2D/3D et des effets spéciaux en 2 ans avec une 3ème année optionnelle.

Toutes les infos sur :

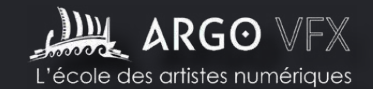

Jeu vidéo • Animation • Effets spéciaux

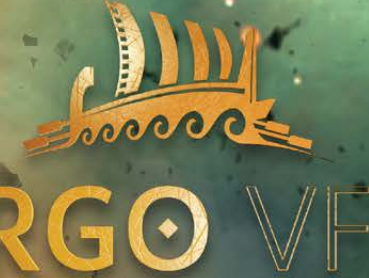

L'ÉCOLE DES ARTISTES NUMÉRIQUES

Septembre 2021 Saint-Nazaire www.argovfx.com